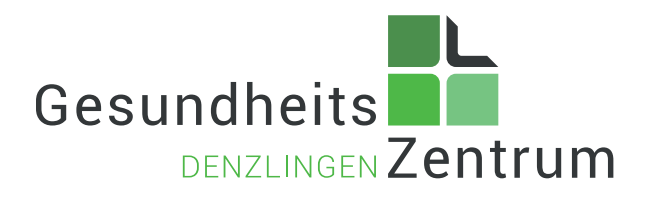

# Physiotherapeut/in oder Sporttherapeut/in (m/w/d)

# Unser Team braucht Verstärkung!

Wir suchen ab sofort, oder nach Absprache, für unser nettes sympathisches Team eine Physiotherapeut/in oder Sporttherapeut/in in Voll- /Teilzeit.

Zusammen mit unseren 8 engagierten Therapeuten und dem Team des Gesundheitszentrums ergänzen Sie unser Unternehmen.

Unsere moderne Praxis für Physiotherapie und medizinische Trainingstherapie mit Tennis, Squash und einem großzügigen Wellness und Kursbereich finden Sie im Industriegebiet in Denzlingen.

### Das sollten Sie mitbringen:

- Eine abgeschlossene Physiotherapieausbildung
- Ein sicheres, motiviertes und engagiertes Wesen sowie ein freundliches und sympathisches Auftreten
- Teamfähigkeit
- Spaß an der Arbeit

Über Zusatzqualifikationen und Berufserfahrung freuen wir uns, sie sind aber keine Bedingung.

#### Das bieten wir Ihnen:

- Geregelte Rezeption mit Patientenaufnahme, Terminierung und Abrechnung
- Angenehme Arbeitsatmosphäre
- Nettes und familiäres Team
- Breites Behandlungsspektrum
- Große und moderne Praxis mit großem KG-Geräteraum
- Ruhiges und selbstständiges Arbeiten
- Nutzungsmöglichkeit unseres Fitness/Kurs und Wellnessbereiches
- Vielfältige Patientenschwerpunkte, Orthopädie, Chirurgie und Neurologie

# Wir freuen uns auf Ihre Bewerbung!

Gesundheitszentrum Denzlingen Personalabteilung Gottlieb-Daimler-Straße 6 · 79211 Denzlingen Tel:07666-4558 · Fax: 07666-1251

info@gesundheitszentrum-denzlingen.de www. gesundheitszentrum-denzlingen.de